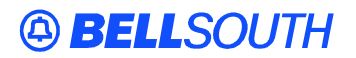

**BellSouth Interconnection Services** 675 West Peachtree Street Atlanta, Georgia 30375

# Carrier Notification SN91083016

Date: April 30, 2002

To: Competitive Local Exchange Carriers (CLECs)

Subject: CLECs – Update to BellSouth Business Rules for Local Ordering (BBR-LO), Issue 10.5current

This is to advise that the BBR-LO, Issue 10.5current, will be updated to adjust the Type of Service (TOS) and Inside Wire Jack Quantity (IWJQ) fields. These updates will impact manual Local Service Request (LSR) processing *only*. Attached is a copy of the updated Data Element Dictionary pages available for immediate use.

These updates will appear in the next update of the BBR-LO, Issue 10.5current, which is scheduled to be posted to the BellSouth Interconnection Services' Web site on Friday, May 24, 2002.

A summary of this update and all other updates within the document will be listed in the **'Revision History' Section**. This update can be found at the BellSouth Interconnection Services' Web site in the Customer Guides Section at:

http://www.interconnection.bellsouth.com/guides/index.html

Please contact your BellSouth Local Support Manager with any questions.

Sincerely,

#### **ORIGINAL SIGNED BY JIM BRINKLEY**

Jim Brinkley – Senior Director BellSouth Interconnection Services

Attachment

# [Local Service Request (LSR) form ]

# Type of Service (TOS)

Identifies the type of service for the line ordered. The type of service identifies the end user account as business, residential or government.

# VALID ENTRIES:

| Entry                   | Description                                            |
|-------------------------|--------------------------------------------------------|
| 1st Character (type)    | 1 = Business *                                         |
|                         | 2 = Residence                                          |
|                         | 3 = Government                                         |
|                         | 4 = Coin                                               |
| 2nd Character (product) | A = Multi-Line (Not Applicable for Complex Service.)   |
|                         | B = Single Line (Not Applicable for Complex Service.)* |
|                         | C = Coin                                               |
|                         | D = All other complex services                         |
|                         | E = BellSouth® Centrex ®, BellSouth® ESSX®,            |
|                         | BellSouth® MultiServ®, and UNE-P Centrex               |
|                         | H = ISDN-BRI                                           |
|                         | J = PBX Trunk                                          |
|                         | P=LINE SPLITTING                                       |

|                                                         | R = Line Share              |
|---------------------------------------------------------|-----------------------------|
|                                                         | - (hyphen) = not applicable |
|                                                         | 9 = EELs                    |
| <b>3rd Character</b> (class) <b>or</b> (Not Applicable) | M = Measured                |
|                                                         | F = Flat Rate *             |
|                                                         | G = Message                 |
|                                                         | - (hyphen) = not applicable |
| 4th Character<br>(Manual Only)                          | W = WATS                    |
|                                                         | S = Toll Free Dialing       |
|                                                         | - (hyphen) = not applicable |

Note:

\* = 1BF valid for Coin UNE-P Electronic/LENS only

DATA CHARACTERISTICS: 3 alpha/numeric charactersManual:Up to 4 alpha/numeric charactersElectronic:3 alpha/numeric characters

EXAMPLE:

Manual: 1AM-Electronic: 1AM

CONDITIONAL USAGE NOTES: None

# **BUSINESS RULES:**

Rule 1: TOS third character must *not* be F, if REQTYP = F.

Rule 2: If TOS first character is '2', then the second character must be A, B, H, J, R or hyphen ( - ).

Rule 3: If TOS first character is '1', '2' or '3', then the second character must not be a "C".

Rule 4: If TOS first character is '4', then the second character must be "C".

Rule 5: TOS third character must be " - " (hyphen) if REQTYP = A, B, or C.

Rule 6: TOS second character must be "D" when REQTYP = N.

Rule 7: If REQTYP = P, the 2nd character of the TOS field must be "E".

Rule 8: When the 2nd character of the TOS field is "E", the 1st character can *not* be 2 or 4 . Rule 9: TOS third character must be "F" (Flat Rate) when ordering SynchroNet® service. Rule 10: For REQTYP A, valid TOS entries are 1A-, 1B-, 1R-, 1P-, 2R-, 2P- and 19-. Rule 11: When both PBX and DID Trunks are on the same request, the second character of the TOS should be "J". Rule 12: For REQTYP B and C, the TOS field must reflect the service that is *currently* on the BellSouth CSR. Rule 13: If REQTYP = M (for UNE-P Centrex) the 2nd character of the TOS field must be "E" and the 3rd character must be "M". Rule 14: When REQTYP=E (WATS) the 2nd character of TOS is D and the 4th character must be W. Rule 15: When REQTYP=E (TFD) the 2nd character of TOS is D and the 4th character must be

S. Rule 16: The Fourth Character in this filed is only valid on Manually processed LSRs.

# [LS, LSNP, RS forms]

# Inside Wire Jack Quantity (IWJQ)

Indicates the number of jacks requested for inside wiring.

NOTE 1: When multiple lines are terminating in one multi-line jack, the IWJK and IWJQ fields should only be populated for the first line.

NOTE 2: Jacks may be ordered on a line-by-line basis.

#### VALID ENTRIES: 01 - 99

DATA CHARACTERISTICS: 2 numeric characters

Manual: Up to 2 numeric characters Electronic: 2 numeric characters

#### EXAMPLE:

| Manual:            | 1  |
|--------------------|----|
|                    | 01 |
| <b>Electronic:</b> | 01 |

# **CONDITIONAL USAGE NOTES:**

Note 1: Required when the IWJK is populated. Note 2: Required when the JR (Jack Request) field is " Y ". BUSINESS RULES: None